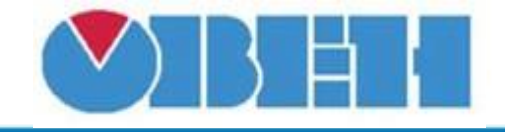

## **Счетчик для прямого счета**

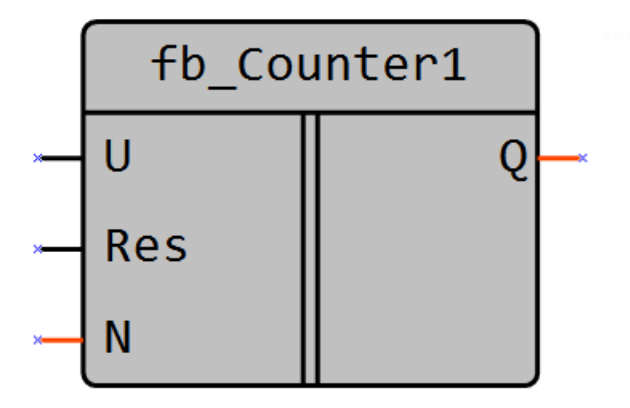

Рисунок 1 – Условное обозначение

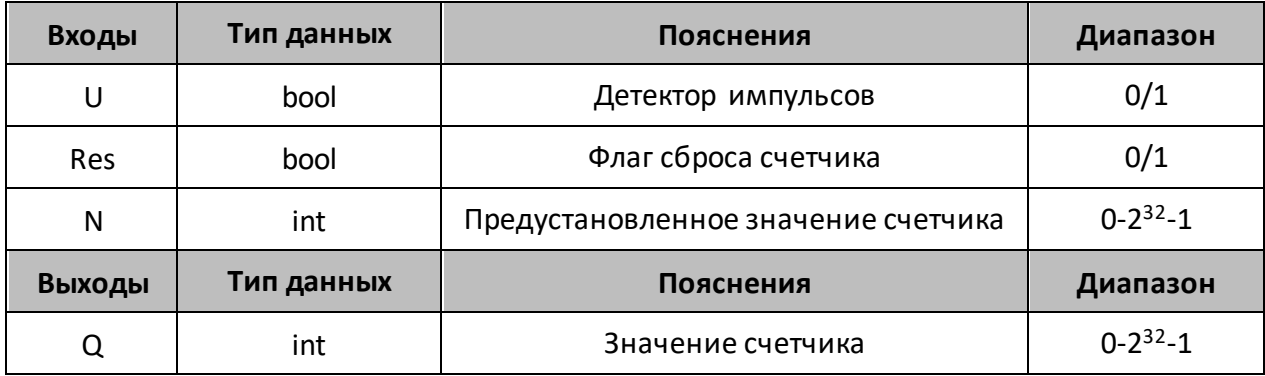

## **Описание работы макроса**

Макрос позволяет осуществлять прямой счет импульсов по переднему фронту входа U, а также сбрасывать выход Q в состояние N по сигналу Res.

## **Принцип работы**

Операция «прямой счет» осуществляется по переднему фронту сигнала U и увеличивает значение счетчика Q.

При поступлении на вход Res логической «1», выход счетчика Q устанавливается в значение входа N.

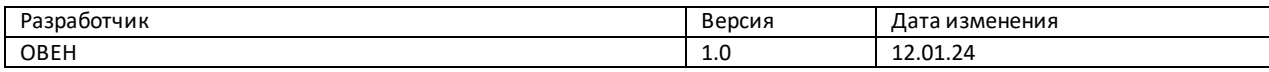